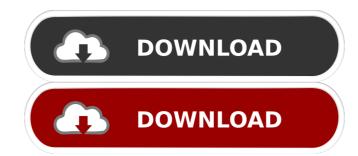

## FoneDog Toolkit - Android Data Recovery Free Download [Latest] 2022

Android data recovery is an amazing data recovery software that allows users to retrieve all kinds of data from their corrupted Android phone. It is designed for data recovery of both internal and external devices.

The software is easy to use and has a user friendly interface. It also provides quick and precise scan which in turn makes it easy to recover deleted, formatted and lost data. Zoe Recovery is a powerful Android phone. It is a Windows based application which is compatible with all the Windows operating systems from the latest Windows 10 to Windows 7. It is designed for all Android devices such as, Samsung, Samsung Galaxy, HTC, Nexus, LG etc. Zoe Recovery Features: The data recovery software allows users to recover lost data from Android phone such as: 1) Restore data from Android phone and SD card. 2) Retrieve all kinds of data from Android phones. 13) Recover Contacts from Android phones. 14) Restore lost data from Android phones. 15) Retrieve data from Android phones. 16) Recover lost data from Android phones. 17) Recover lost data from Android phones. 20) Recover contacts from Android phones. 21) Restore contacts from Android phones. 22) Restore contacts from Android phones. 23) Restore contacts from Android phones. 24) Restore contacts from Android phones. 25) Restore contacts from Android phones. 26) Restore contacts from Android phones. 27) Restore contacts from Android phones. 28) Restore contacts from Android phones. 29) Restore contacts from Android phones. 29) Restore contacts from Android phones. 29) Restore contacts from Android phones. 29) Restore contacts from Android phones. 29) Restore contacts from Android phones. 29) Restore contacts from Android phones. 29) Restore contacts from Android phones. 29) Restore contacts from Android phones. 29) Restore contacts from Android phones. 29) Restore contacts from Android phones. 29) Restore contacts from Android phones. 29) Restore contacts from Android phones. 29) Restore contacts from Android phones. 29) Restore contacts from Android phones

#### FoneDog Toolkit - Android Data Recovery Crack + Download

KeyMACRO is a tiny and easy to use Android password, etc. KeyMACRO works in both silent mode and with logging. KeyMACRO Features: KeyMACRO includes 2 modes, silent and logging, with 4 different dictionaries. In the silent mode, you can save the username and password in the recovery. In the logging mode both include 4 dictionaries. It supports multiple authentication methods including pattern, PIN, password, etc. It has the ability to change the font and size. It supports both English and Arabic. KeyMACRO is a very good Android password in the recovery It supports multiple authentication methods including pattern, PIN, password, etc. KeyMACRO allows you to quickly crack your Android's lock screen in the silent mode, you can save the user name and password in the recovery It supports multiple authentication methods including pattern, PIN, password, etc. KeyMACRO for Android is light and easy to use, you can crack your phone's lock screen, and then find the right password in a matter of seconds! KeyMACRO allows you to quickly crack your Android's lock screen in the silent mode, you can save the user name and password in the recovery It supports multiple authentication methods including pattern, PIN, password, etc. KeyMACRO for Android is compatible with both English and Arabic keyMACRO has the ability to change the font and size. It's very easy to use. Just start using KeyMACRO for Android and crack the lock screen of your Android mobile phone, iPad, or tablet very quickly! KeyMACRO was created by www.haldys.net KeyMacro is a very leasy-to-use mobile software that allows you to quickly crack your Android's password in a matter of seconds. KeyMacro is a very light 80eaf3aba8

#### FoneDog Toolkit - Android Data Recovery

Thousands of words have been written about data recovery on Android. There are no easy answers, but I've tried to put together a set of tools that help the average user most of the time. What's included: • All the tools I used to recover the data • Guides to backup your data with 4 free methods • A comprehensive tutorial that goes through every step in detail • Links to the best tools and help out there to save time and money in the long run What you get: I have written this book to help people who have lost some or all of time looking at some of the free tools available, but I don't want to waste your time with yet more free software that will only work in theory. Instead, I decided to spend all my time researching, writing, and testing my own tools and backup methods. I've created four separate guides on how to backup your data. The first guide is how to save your contacts, the second is how to save your photos, the third is how to save your photos, the third is how to save your documents. They cover everything you need to know about backing up your data, and I've put all my findings into 1GB of space on Dropbox for you to access. Finally, I've also created a guide that teaches you the best ways to restore your data. What's new in the latest version: Several bug fixes and minor changes. It is very easy to operate, and the best way to recover your data is to recover them on the exact same device so that you won't have to go through the whole process again. Check out the full list of features here: This program is offered as a non-trial version, and once you download it and run it, you'll find a new data recovery tab with all the tools you need for Android recovery in one place. This includes a recovery menu, scan of the SD card for recovery guide that shows you how to search and preview your files. For users who prefer step-by-step instructions, there is a tutorial that walks you through the whole process. The program's interface is quite intuitive and requires no more than one button click to recover your dat

## What's New In?

Download new version: History: v3.0.0 update How to: Insert your Android device into your computer. Turn on USB debugging on your Android device is not connected to the Internet. Open a command: and bill begin the recovery process. A folder will open up that contains all the info you need to restore. When done, you can delete this folder. If you wish to continue, delete the Folder [the folder will remain] and then click Next. Wait for the extraction to finish. This usually takes a minute or two. Confirm your settings. Once finished, click Finish. By the way, even though the program's name points to the possibility of being able to retrieve your data, this particular tool is only capable of scanning them. FoneDog Toolkit - Android Data Recovery 3.0.0.0 Save your data in 2 simple steps If your Android device is your inseparable companion, the chances are it stores quite a lot of your data, so in case the phone gets compromised, you may lose not only professional contacts but also memories and various other valuable info. Fortunately, there are a host of recovery tools out there, and FoneDog Toolkit - Android Data Recovery is one of them. Recovery tool aimed at Android phone owners The program was designed as a straightforward software solution you could turn to in case you can no longer access your contacts, messages, photos, videos, and whatnot. It sports an intuitive GUI that walks you through the entire recovery process step by step, which should be to the liking of all users alike. Before anything else, you need to connect your Android device to your computer, then enable USB debugging on your phone, and you're pretty much ready to initiate the recovery operation. Selecting the types of data you want to salvage should raise no difficulty whatsoever since you simply need to check or uncheck any of the following items: contacts, call logs, messages, WhatsApp, message attachments, WhatsApp, attachment, gallery, audio, picture library, documents, videos. Lets you preview recoverable files At this point, the scan

## System Requirements For FoneDog Toolkit - Android Data Recovery:

Windows 7 or higher (64-bit system) Processor: 1.2 GHz Core 2 Duo, 1.4 GHz Core 2 Quad, Intel Pentium G860 Memory: 1 GB RAM Video: Intel HD Graphics 4000 Hard Disk: 10 GB available space Networking: Broadband Internet connection DismissThe present invention relates to a new and distinct cultivar of

# Related links:

https://lanesida.com/wp-content/uploads/2022/06/jardag.pdf https://deardigitals.com/handybits-voice-mail-crack/ https://www.luthierdirectory.co.uk/wp-content/uploads/chrjarm.pdf https://thioturfatercing.wixsite.com/chronifclumqui/post/isimsoftware-ism-barcode-client-download-win-mac-latest https://vumview.com/upload/files/2022/06/RhPTGs7kPfc5q7U4K2Ln 05 812ea07790efefb1f1d5f1241d1c58af file.pdf https://freetalkusa.app/upload/files/2022/06/NpOAqUuP7GPzbxZpzX1w\_05\_812ea07790efefb1f1d5f1241d1c58af\_file.pdf https://wakelet.com/wake/2r7ofALhfBPO1Itj91s8p

https://wakelet.com/wake/qcyCR5pYvfZcwrP9VsjyL https://dutchspecialforces.eu/accounting-development-icons-3408-crack-pc-windows-2022/ https://www.lichenportal.org/cnalh/checklists/checklist.php?clid=11351